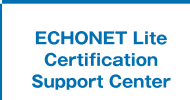

### **センターの目的と役割**

**ECHONET Lite相互接続環境 <sup>1</sup> (認証支援センター)の整備**

HEMS(ECHONET Lite) |機器の開発事業者がいつでも相 互接続試験が出来ること環境を提供しています。

**新規参入事業者向けの <sup>2</sup> HEMS開発支援キットの開発**

ECHONET Liteを搭載する機器開発の経験が無い事業者に 対しての開発支援として無償で利用できる開発キットを提供 しています。

**安全性等を考慮したHEMS及び 3** | 女主性寺を考慮しにHEMS及び<br>3 | 接続機器の運用ルールガイドラインの策定支援

中小企業など新たにHEMS事業への参入が期待される事業 者のニーズに合致した開発ガイドラインの設計を支援します。

### **■事業体制図**

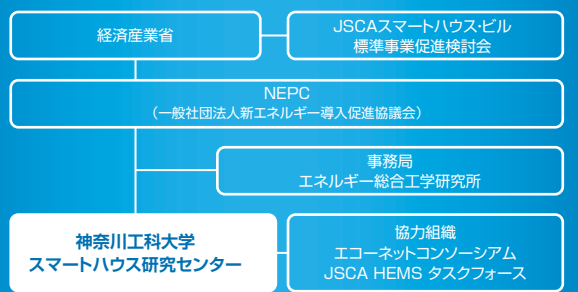

### **ECHONET Liteとは**

エコーネットコンソーシアムにて策定されたHEMS構築のための通信規格。家電機器、ス マートメーター、太陽光発電システムなどを含む約80種類以上の機器の制御を規定してい る。従来の規格「ECHONET」を見直し、ソフトウェアの実装を軽装化した。2012年2月、ス マートコミュニティ・アライアンスの「スマートハウス標準化検討会」より、「公知な標準イン ターフェース」として推奨され、スマートハウス向け制御プロトコルとしてISO規格、IEC規格と して国際標準化されている。

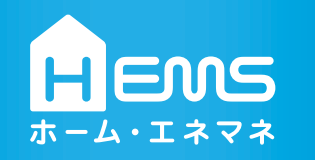

### **アクセスマップ**

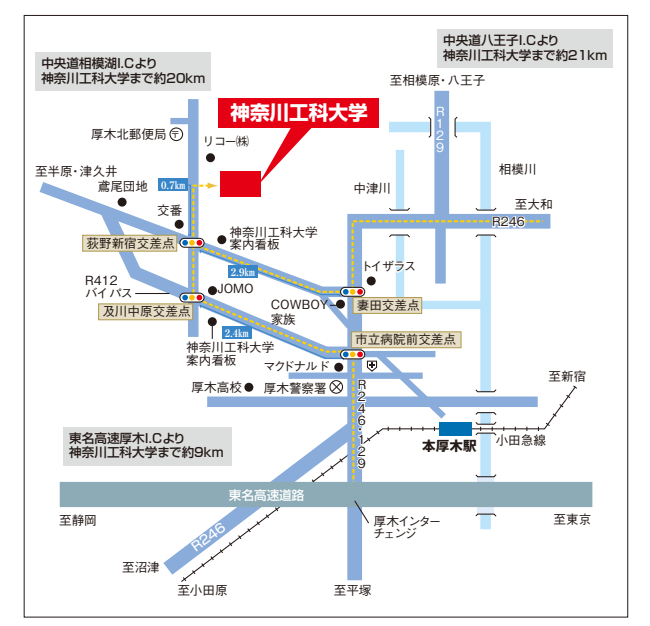

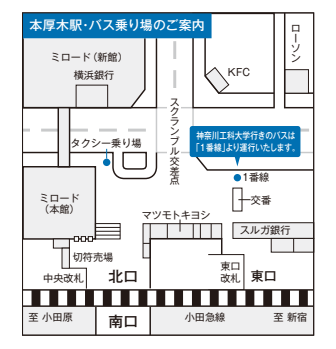

「新宿駅」より58分、「横浜駅(相鉄線経由)」よ り48分、「小田原駅」より46分 「本厚木駅」北口・神奈川中央交通 バス1番乗場より、「青年の家行き」、 「神奈川工科大学経由・菅尾団地行 き」で「神奈川工科大学前」下車。 (バス乗車時間23分) または「上荻野車庫行き」、「半原行 き」、「まつかげ台行き」、「鳶尾団地行 き」で「荻野新宿」下車(バス乗車時

小田急線「本厚木駅」下車

間21分)、徒歩7分。

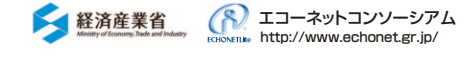

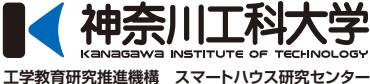

〒243-0292 神奈川県厚木市下荻野1030 TEL:046-281-9307 http://sh-center.org/

※1:このパンフレットは2013年4月現在のものです ※2:お断り無く記載内容の一部を変更することがあります

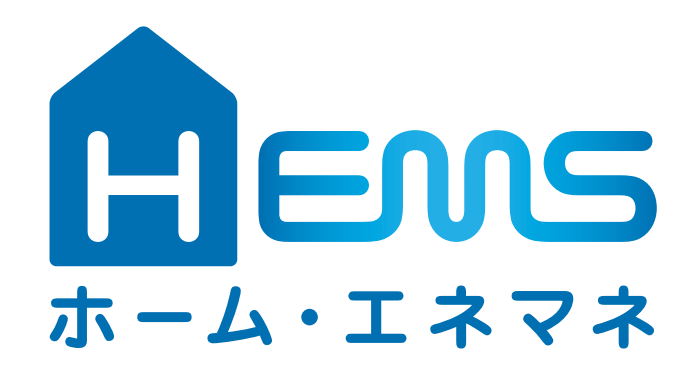

## **【経済産業省 スマートハウス国際標準化研究事業】 HEMS(ECHONET Lite)認証支援センター**

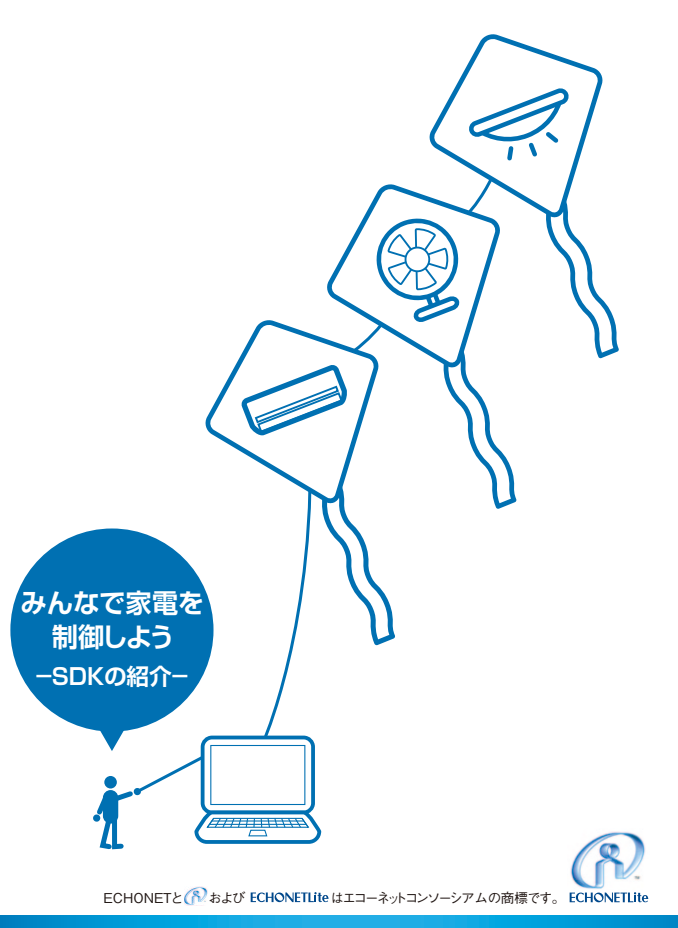

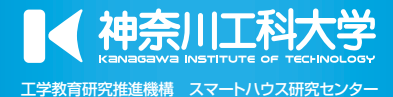

## **SDKダウンロードページのご紹介**

## **初心者向けの教育用SDKが無料でダウンロード出来ます。 http://sh-center.org/**

### **広報トップページ画面**

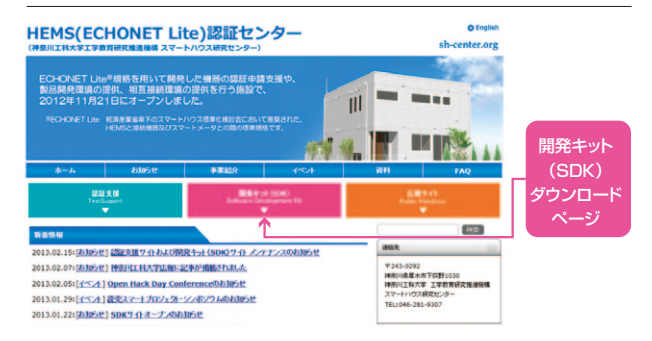

### **開発支援キット(SDK)ダウンロードページ画面**

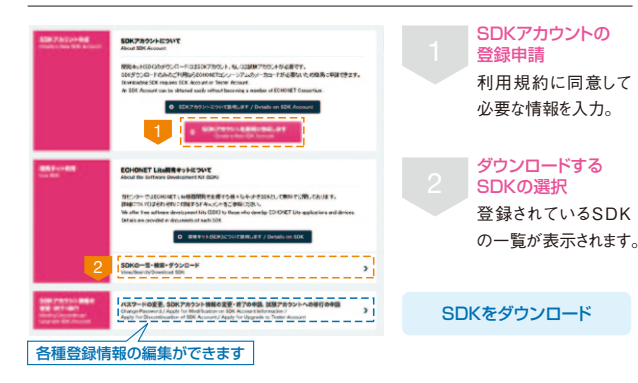

## **Q&A** よくあるご質問

### **Q1 アカウントに関して**

**A1** 試験アカウントとSDKアカウントの2種類があります。試験アカウントの取得に は、エコーネットコンソーシアムが発行指定しているメーカーコードが必要です。 SDKアカウントは名前とメールアドレスのみで取得出来ます。

\_\_\_\_\_\_\_\_\_\_\_\_\_\_\_\_\_\_\_\_\_\_\_\_\_\_\_\_\_\_\_\_\_\_\_\_\_\_

### **Q2 技術サポートに関して**

当Webで公開しているSDKについて、当センターは技術サポートを行ない **A2** ません。 

### **l** Q3 **SDKの購入に関して**

**A3** 当Webで公開しているSDKは無料です。使用条件や有料版の有無等につ いては、SDK個別に付いている説明をご参照ください。

**(詳しくはこちら→http://smarthouse-center.org/footer/faq)**

## **HEMS(ECHONET Lite)認証支援センターが提供するSDKの紹介**

**初心者向けの教育用として開発した開発支援キットSDKが無料 でダウンロード出来ます。**

## **http://smarthouse-center.org/sdk/**

# KAIT-FL **SDK**

**KAIT-EL SDK** (Kanagawa Institute of Technology ECHONET Lite Software Development Kit)

**HEMS(ECHONET Lite)認証支援センターとしての標準的なSDKです。 統合開発環境としてEclipseを採用しており、GUI上での開発・ビルド・デ バッグが可能になっていますので、プログラミングの初心者でも開発しや すい環境になっています。なお、本SDKは教育用ですので、一部制限 (※)がありますが、有償版のECHONET Liteライブラリ「EW-ENET Lite C言語版」とほぼ同等の機能を試用することが可能です。**

### <u>プロトコルスタック ショップ ジャンク・ショップ ショップ マンク・ショップ マンラトウェアスタック</u>

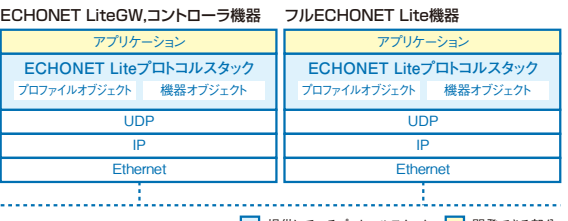

| 提供しているプロトコルスタック | 開発できる部分

### 特徴・使用方法など

・本SDKはUDPを用いたECHONET Lite通信処理部です。 ・本SDKでは簡単なサンプルプログラムを付属しています。

### (制限内容)

・本SDKで作成したアプリケーションは30分で自動的に終了します。 ・本SDKのECHONET Liteライブラリはバイナリ提供です。

## 有償版は株式会社日新システムズより提供されています。

紹介ページはこちら

▶http://www.co-nss.co.jp/products/middleware/enetlite.html

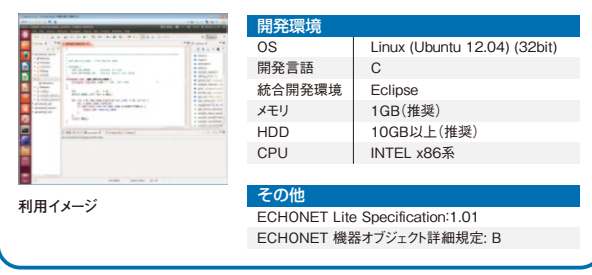

### **センターWebサイトにて頒布可能なSDKを提供して頂ける企業様を随時募 集しております。 お問合せページよりご連絡ください。 http://smarthouse-center.org/inquiries/**

### $0$  p e n  $E$   $CH$  $0$ **OpenECHO for Processing** for Processing

**OpenECHO for Procesingは、ECHONET Liteに初めて触れる Javaプログラマを対象に、ノードの概念から機器制御の方法、制御さ れる機器側の実装まで、様々な知識をサンプルプログラム付きでわか りやすく解説しています。統合開発環境としてProcessingを採用して おり、GUI上での開発・ビルド・デバッグが可能になっていますので、簡 単に開発環境が構築できます。**

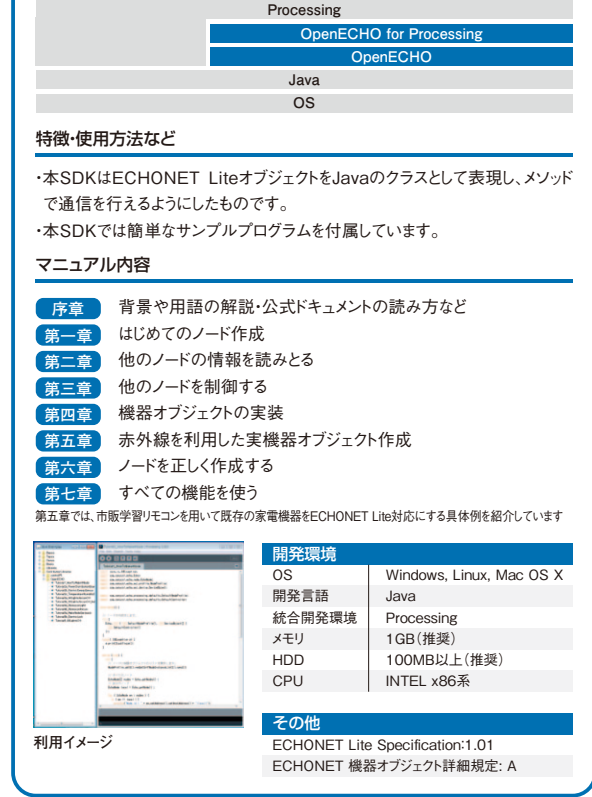

**●KAIT-EL SDKご利用にあたっての留意点/**本SDKは、学校法人幾徳学園神奈川工科大学が所有権および知的財産権を保持し、学校法人幾徳学園神奈川工科大学は利用者に対して、使用権のみを許諾します。本SDKとデータの著作権は学校 法人幾徳学園神奈川工科大学に帰属します。学校法人幾徳学園神奈川工科大学は、本SDKの使用の過程及び結果において、本SDKに起因して利用者に生じた損害、損失及び第三者に生じた損害、損失に対する責任を含め、いかなる責任も負わ ないものとします。※詳細はSDKに同梱されている利用規約をご参照ください。 **●OpenECHO for Processingご利用にあたっての留意点/**OpenECHO for Processing(以下、本SDK)は、学校法人幾徳学園神奈川工科大学が所有権および知 的財産権を保持し、学校法人幾徳学園神奈川工科大学は利用者に対して、使用権のみを許諾します。本SDKとデータの著作権は学校法人幾徳学園神奈川工科大学に帰属します。学校法人幾徳学園神奈川工科大学並びに株式会社ソニーコン ピュータサイエンス研究所は、本SDKの使用の過程及び結果において、本SDKに起因して利用者に生じた損害、損失及び第三者に生じた損害、損失に対する責任を含め、いかなる責任も負わないものとします。OpenECHOの著作権は株式会社ソニー コンピュータサイエンス研究所に帰属しており、Apache License 2.0により配布されています。(配布元:https://github.com/SonyCSL/OpenECHO)※詳細はSDKに同梱されている利用規約をご参照ください。